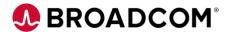

# CA Mainframe Application Tuner: User Basics 200

**EDUCATION COURSE DESCRIPTION** 

# SUPPORTED PRODUCT RELEASE(S)

CA Mainframe Application Tuner (CA MAT)
Version 12

# COURSE TYPE, LENGTH, & CODE

- Web-based Training (WBT)
- 1.50 hours
- 06MAT20050

### PREREQUISITE(S)

None

#### WHO SHOULD ATTEND

- Application Developers
- System Programmers

### **Course Overview**

In today's enterprise IT organizations, z/OS applications are often mission critical and in-depth z/OS application performance analysis is required to help keep these applications performing optimally. The increasing importance of web services and web-based applications places greater demands on z/OS resources and technicians.

CA Mainframe Application Tuner (CA MAT) provides in-depth z/OS application performance reporting to help keep your business-critical applications performing optimally. In addition, you can take advantage of the proactive, automatic discovery of tuning opportunities to help avoid performance problems before they occur.

In this course, you will discover how to create and invoke monitor definitions and analyze monitored data so you can determine the underlying cause of performance issues and fine tune your applications for optimal performance. This will help your organization to more quickly fix performance issues, meet service level agreements (SLAs), improve customer service, and reduce resource costs.

### This Course Will Show You How To:

- Describe CA MAT
- Invoke a monitor definition to start the observation and sampling process
- Identify integrations and program listing registration options
- Analyze interactive and application-level data to determine areas where performance can be improved
- Export data in a spreadsheet or generate a batch report to analyze the measurement results in an offline mode
- Use the CA MAT REST API and the Plug-in for Zowe CLI
- Reach out to the CA MAT team and find training materials

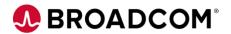

### **Course Agenda**

#### **Module 1: Describe CA MAT**

- Identify the purpose of CA MAT
- Specify the key enhancements of CA MAT version 12 as compared to previous versions
- Identify the features of CA MAT

### Module 2: Create and Invoke Monitor Definitions

- Identify CA MAT monitor types
- · Create and invoke a regular monitor

# **Module 3: Integrations and Program Listing Registration Options**

- Register program source code and use Endevor footprint
- Register a Natural program listing with CA MAT

### **Module 4: Analyze Monitor Data**

- Use the AutoAnalyze feature to analyze a measurement of a batch COBOL program
- Analyze a measurement of a batch DB2 program
- Analyze DB2 stored procedures managed by z/OS Workload Management facility (WLM)

# Module 5: Generate CA MAT Analysis Reports

- Generate batch reports
- · Create a spreadsheet report
- · Export analysis panel contents

### Module 6: CA MAT REST API and the Plug-in for Zowe CLI

- Utilize the CA MAT functionalities in the Open Mainframe development environment
- Analyze your applications from the command line interface using the CA MAT plug-in for Zowe CLI
- Identify and meet requirements to ensure the transfer of CA MAT measurement data from the CA MAT database to your command line interface or integrated development environment (IDE) via the CA MAT REST API.

# Module 7: Communication and Education

- Access the built-in ISPF Tutorials
- Access the GUI Cheat Sheets
- Find the various communication methods to contact the CA MAT team

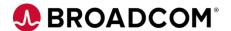

### **Course Resources**

### **Communities**

https://community.broadcom.com/mainframesoftware/communities/communityhomeblogs?CommunityKey =4387a183-cfe3-47dd-8955-8539ea1f644f

#### **Education**

https://www.broadcom.com/support/education-training/specialized-training/mainframe-training

### **Documentation**

http://techdocs.broadcom/content/broadcom/techdocs/us/en/ca-mainframe-software/devops/ca-mainframe-application-tuner/12-0.html

#### **Product Information**

https://www.broadcom.com/products/mainframe/devops-app-development/testing-quality/application-tuner